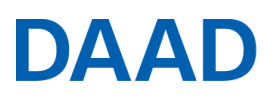

Deutscher Akademischer Austauschdienst German Academic Exchange Service

# **IPID4all – Anschlussförderung**

International Promovieren in Deutschland – for all

#### **ANHANG** zur Antragsbeschreibung

Es wird empfohlen, die Logical Framework Matrix (LFM) zu nutzen, sie ist jedoch kein Pflichtbestandteil des Antrags.

# **1. Logical Framework Matrix (LFM)**

Die Logical Framework Matrix<sup>1</sup> (LFM) hilft das Projektziel und die dafür notwendigen Schritte in übersichtlicher Form und als Abfolge logisch aufeinander aufbauender Maßnahmen darzustellen. Anhand der LFM können Sie klar benennen, welche Maßnahmen notwendig sind, um das Projektziel zu erreichen, wie der Erfolg der Einzelmaßnahmen überprüft werden soll und welche Voraussetzungen und Risiken für die Umsetzung bestehen.

# **Erläuterungen zur LFM**

### **1) Globales Ziel**

Tragen Sie hier das übergeordnete Ziel ein (z.B. "Verbesserung der Promotionsbedingungen für ausländische Promovierenden in Deutschland"). Geben Sie an, mit welchen Indikatoren das Erreichen des globalen Ziels gemessen werden soll.

# **2) Spezifische Ziele**

Definieren Sie bis zu drei spezifische Ziele, die sich aus dem globalen Ziel ergeben (z.B. "Internationalisierung der Promotionsphase an der Hochschule XY"). Achten Sie darauf, die Ziele möglichst konkret zu formulieren (**S**pezifisch, **m**essbar, mit angemessenem **A**ufwand zu erreichen, **r**ealistisch, **t**erminiert – SMART). Benennen Sie die notwendigen Grundvoraussetzungen und evtl. Risiken für jedes Ziel. Geben Sie an, mit welchen Indikatoren das Erreichen der spezifischen Ziele gemessen werden soll. Erläutern Sie, mit welcher Methode die Indikatoren erfasst werden und welche Quellen als Grundlage dienen sollen.

# **3) Ergebnisse**

1

Definieren Sie für jedes der spezifischen Ziele, welche Ergebnisse erzielt werden müssen, um das jeweilige Ziel zu erreichen (z.B. "Steigerung der Anzahl ausländischer Promovenden an der Hochschule XY", "Steigerung der Teilnahme von Doktoranden der Hochschule XY an internationalen Konferenzen", "Gestiegene Zufriedenheit mit den Promotionsbedingungen an der Hochschule XY" etc.). Benennen Sie die notwendigen Grundvoraussetzungen und evtl. Risiken für jedes angestrebte Ergebnis. Geben Sie an, mit welchen Indikatoren das Erreichen der Ergebnisse gemessen werden soll. Erläutern Sie mit welcher Methode die Indikatoren erfasst werden und welche Quellen als Grundlage dienen sollen.

#### **4) Aktivitäten/Maßnahmen**

Welche Schlüsselaktivitäten sind notwendig, um die erwarteten Ergebnisse zu erreichen (z.B. "Transferable Skills-Kurse speziell für ausländische Promovierende", "Förderung von kurzfristigen Forschungsaufenthalten im Ausland" etc.)? Geben Sie bitte an, welche Ressourcen eingebracht werden müssen, um die geplanten Aktivitäten erfolgreich durchführen zu können. Benennen Sie die notwendigen Grundvoraussetzungen und evtl. Risiken für jede Maßnahme. Geben Sie an, mit welchen Indikatoren das Erreichen der Maßnahmen gemessen werden soll. Erläutern Sie, mit welcher Methode die Indikatoren erfasst werden und welche Quellen als Grundlage dienen sollen.

<sup>1</sup>Die LFM ist ein Planungswerkzeug innerhalb des Logical Framework Approach (LFA), der 1969 für die *United States Agency for International Developmen*t entwickelt wurde und seither weltweit von Organisationen (z.B. EU, Weltbank, GIZ etc.) zur Projektplanung genutzt wird (http://en.wikipedia.org/wiki/Logical\_framework\_approach).

Es empfiehlt sich, beim Ausfüllen der LFM in folgender Reihenfolge vorzugehen:

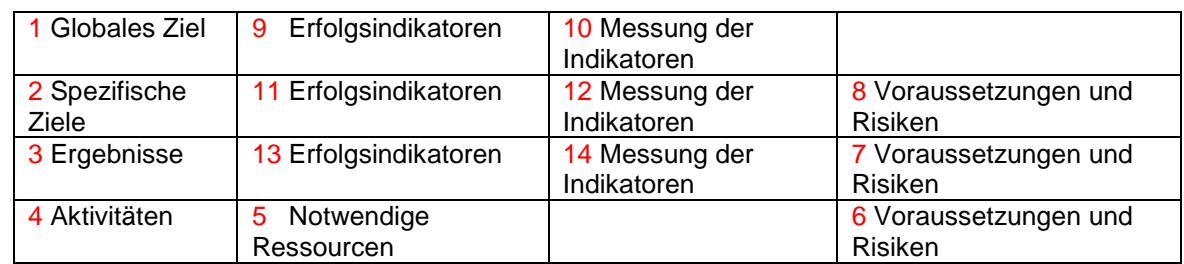

Bitte denken Sie daran, dass die LFM nicht dazu dient, um kleinteilig darzustellen, **wie** das Projektziel erreicht werden soll, sondern vielmehr einen präzisen Überblick zu gibt, **was** mit dem Projekt erreicht werden soll.

# **IPID4all – Logical Framework Matrix (LFM) - Projektplanungsübersicht**

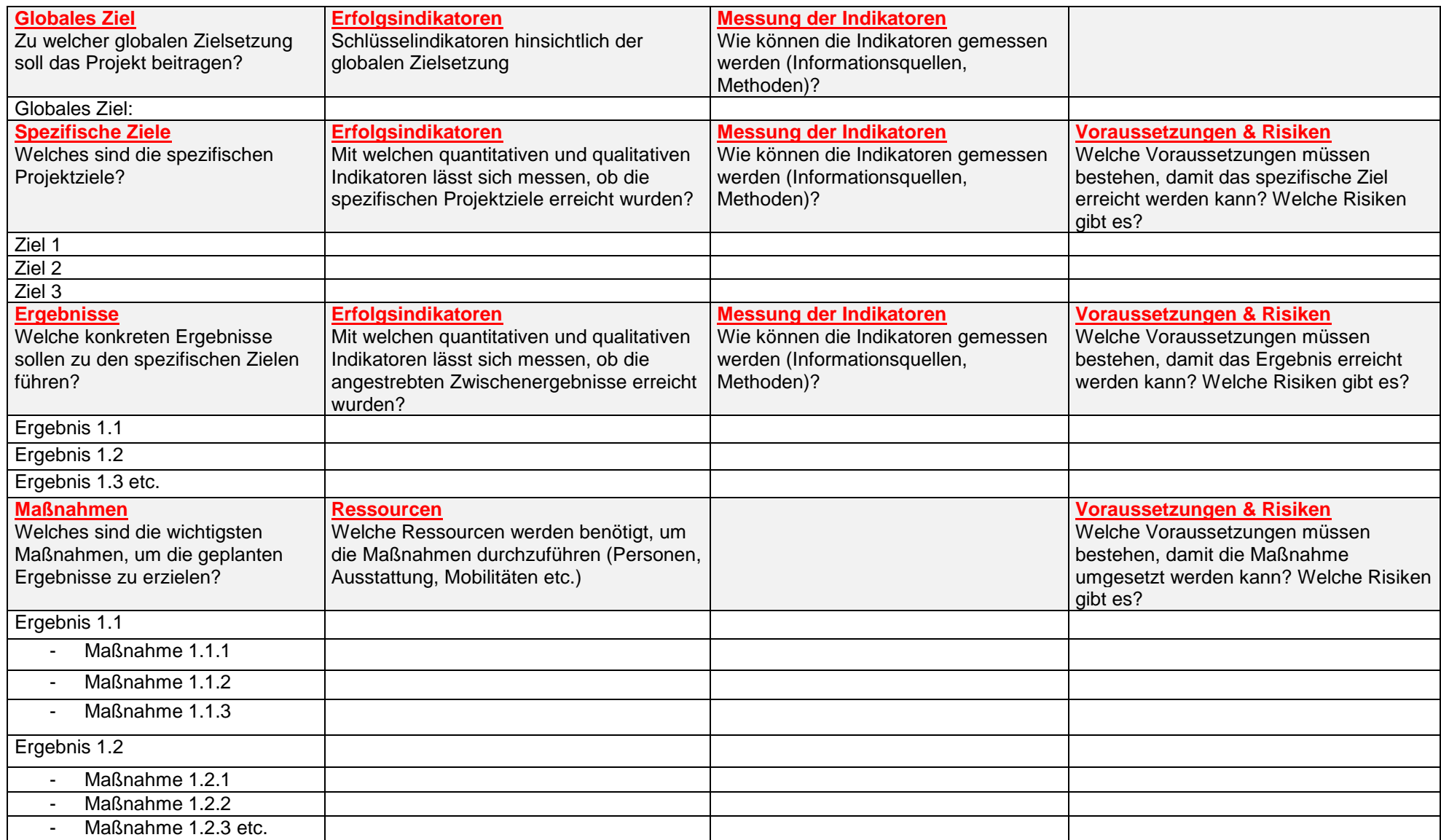

**Hinweis:** Bitte führen Sie nur die wichtigsten Maßnahmen auf. Eine vollständige Darstellung aller Projektaktivitäten erfolgt im Arbeitsplan. Wenn Maßnahmen für die Erreichung mehrerer Ergebnisse von Bedeutung sind, dann ordnen Sie sie bitte den jeweiligen Ergebnissen unter Verwendung derselben Referenznummer zu.